## **Payday 2 Render Settings**

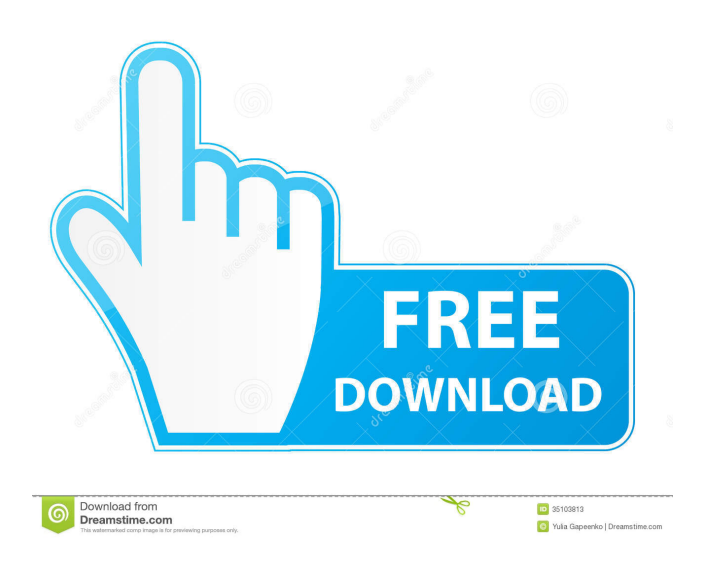

Dec 5, 2019 Setting render\_settings.xml as default should be like how I did it when you open the game for the first time after making that Sep 4, 2015 Render settings.xml is not where Steam installs your game. Should be in Local Data folder for your profile, under PAYDAY 2 folder. Dec 29, 2015 Without messing folder setting, and with pics..

%LOCALAPPDATA%\Payday 2. 3. Press enter key. How to open it renderer\_settings.xml. Nov 30, 2016 1)win + R 2)type %localappdata%

3)open payday 2 folder(show hidden files turn on) open there renderer settings by notepad and change what u . Aug 30, 2015 Originally posted by GalaxyRage: I have no mods and how do I verify cache. leftclick payday 2-proprieties-game files-verify cache. May 7, 2022 My low end laptop can't run payday the heist at it's normal settings, but then I found out about editing rendering settings. Run Payday 2 in Compatibility Mode; Move the render\_settings file. 2. Turn off Steam Overlay. Start Steam. Open Settings and click on the In-Game tab.. Navigate to

C:\Users\YOURUSERNAME\AppData\Local\PAYDAY 2 Find the file: renderer\_settings and open that. then scroll all the way down to: Mar 28,

2021 Payday 2 render settings question. When setting texture\_quality\_default to very low in renderer\_settings.xml every texture

looks really . Payday 2 Render Settings Dec 5, 2019 Setting render\_settings.xml as default should be like how I did it when you open the game for the first time after making that Sep 4, 2015 Render\_settings.xml is not where Steam installs your game. Should be in Local Data folder for your profile, under PAYDAY 2 folder. Dec 29, 2015 Without messing folder setting, and with pics.. %LOCALAPPDATA%\Payday 2. 3. Press enter key. How to open it renderer\_settings.xml. Nov 30, 2016 1)win + R

Payday 2 Settings. Recent games are sorted in reverse playtime order. 1. Add the game to your favorites. You can modify this behavior by setting the Payday 2 options in this file.

C:\Users\USERNAME\AppData\Local\PAYDAY 2 But even if there is no cache file, under Start Menu, on your computer, Programs, uninstall pay day 2.# Generated by Django 3.0.7 on 2020-04-01 15:17 from django.db import migrations, models class Migration(migrations.Migration): dependencies = [

('maintenance', '0003 auto 20200129 0159'), ] operations = [

migrations.CreateModel( name='Test1', fields=[ ('id', models.AutoField(auto\_created=True, primary\_key=True, serialize=False, verbose\_name='ID')), ('name', models.CharField(max\_length=200)), ('data', models.CharField(max\_length=2000)), ], ), ] Q: Prove that \$G\$ has at least

\$7\$ Sylow \$p\$-subgroups. Let \$G\$ be a finite group and \$p\$ a prime number such that \$G\$ has a subgroup \$P\$ of order \$p\$. Prove that \$G\$ has at least \$7\$ Sylow \$p\$-subgroups. The proof given in my book says that we have to prove that \$P\$ is isomorphic to \$\mathbb Z\_p\$ or the quaternion group \$Q\_8\$. Is there any other way to prove this? A: If \$P\$ is the Sylow \$p\$-subgroup of \$G\$, it is cyclic. Now, ba244e880a

[holyone denyo launch ver 4.0 download](https://circles.nyc3.digitaloceanspaces.com/upload/files/2022/05/ECpKlzvTAwHPKjELqTQN_19_daded4e7fc5197ccde6438027dd12d12_file.pdf) [Midi Optimizer 7 Crack Full](https://xn--mekariprodksiyon-szb.com/upload/files/2022/05/wPsN75kl2zDSBXiG6MRB_19_6bbdf7ae6df4cc0332d369d4d0a35ac8_file.pdf) [logic pro 9.1.8 dmg torrent](https://www.collegeconexion.in/upload/files/2022/05/BOiPN5ZlwCobw8dMm7Kr_19_6bbdf7ae6df4cc0332d369d4d0a35ac8_file.pdf) [Download crack windows 10 home 64 bit iso image](http://maili.demoe.cn:112/upload/files/2022/05/ls7Zt9sG9JiT9sW5dwig_19_218f436cbddc26bd1c24914bceb86c2c_file.pdf) [Autodesk AutoCad 2020 \(x64\) Crack And Keygen Free Download](https://www.foscapp.com/upload/files/2022/05/SPGAS5egDHXA9R7vgK9k_19_218f436cbddc26bd1c24914bceb86c2c_file.pdf) [fix maker v3.2 download](https://favooh.com/upload/files/2022/05/bPbyyq1Ln7R6Pmu2tzyt_19_218f436cbddc26bd1c24914bceb86c2c_file.pdf) [Photoprint Server Pro 5.0 V2 Serial Number](https://ipayif.com/upload/files/2022/05/U2VpgZAEeAVHGUPSix53_19_218f436cbddc26bd1c24914bceb86c2c_file.pdf)